# **NETSUPPORT** What's New?<br>**NOTIFY** New and enh

## **New and enhanced features in NetSupport Notify v3**

#### Refreshed User Interface - Fully refreshed Notification Console.

Î,

Ĺ.

ĭ

n

#### Emergency Responses

For time-critical situations, each end user (agent) machine can now be pre-configured with an "emergency response" message that can be triggered by simply typing a combination of hotkeys. For example, the office receptionist might need to send a ready-made alert to the central security office or a teacher may need assistance with a difficult student.

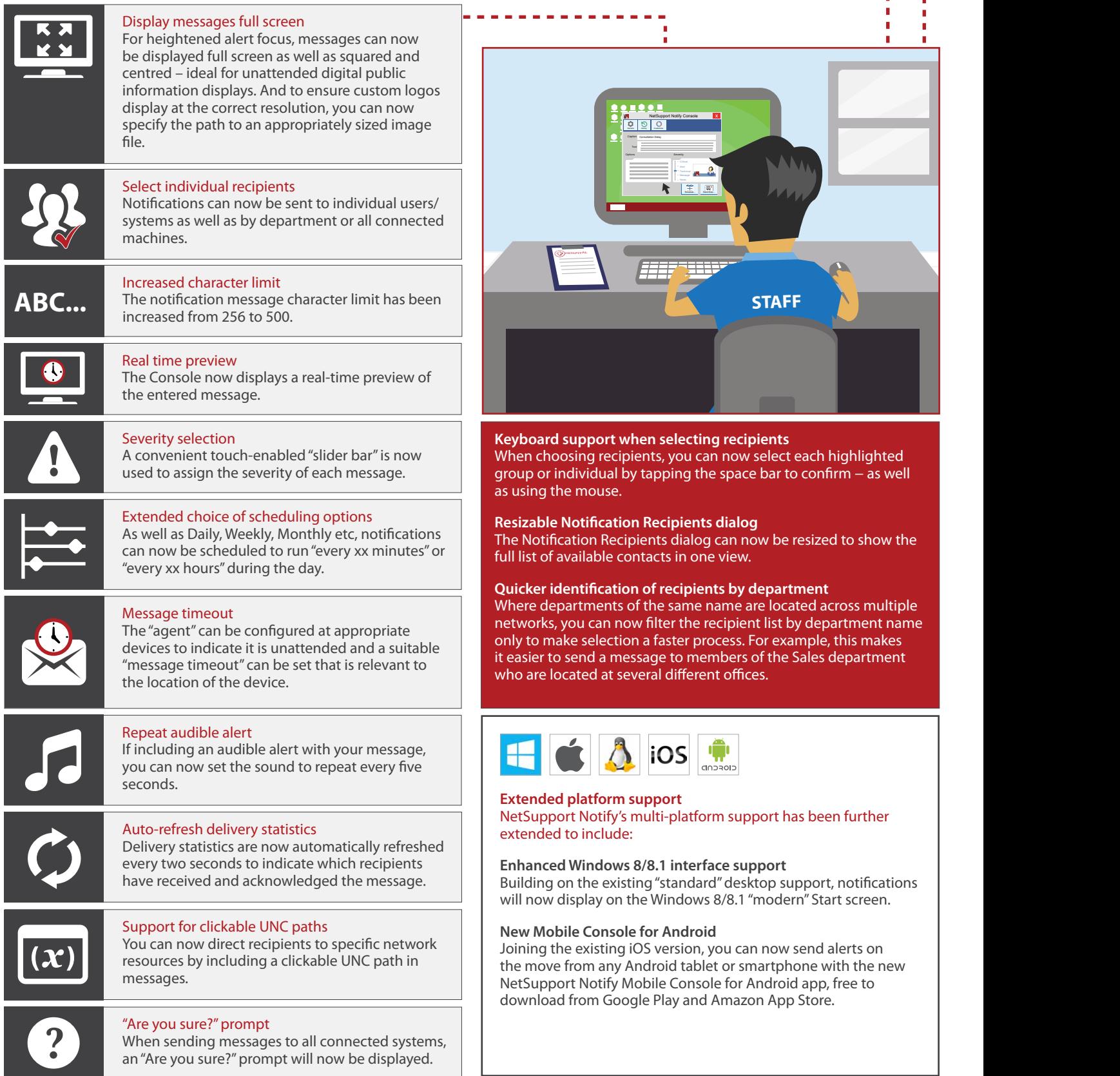

### **www.netsupportnotify.com**